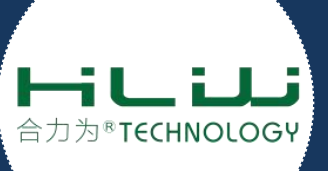

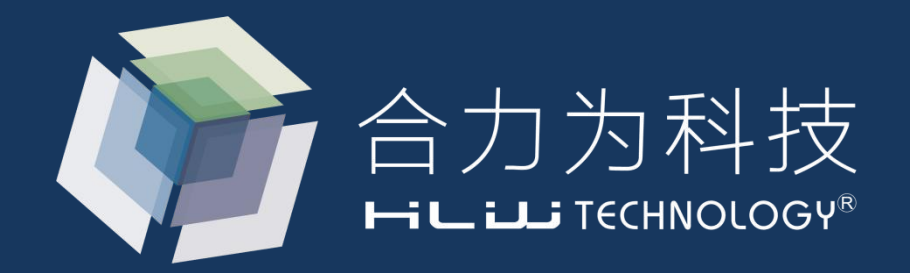

### **HLW8012参数计算说明**

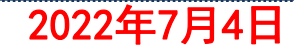

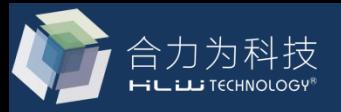

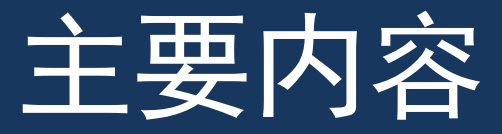

## 一、HLW8012输入输出说明 二、HLW8012各参数实际计算方法

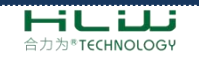

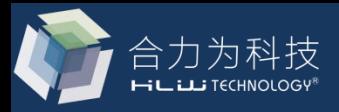

# ——、HLW8012输入输出说明<br>1、HLW8012的内部框图

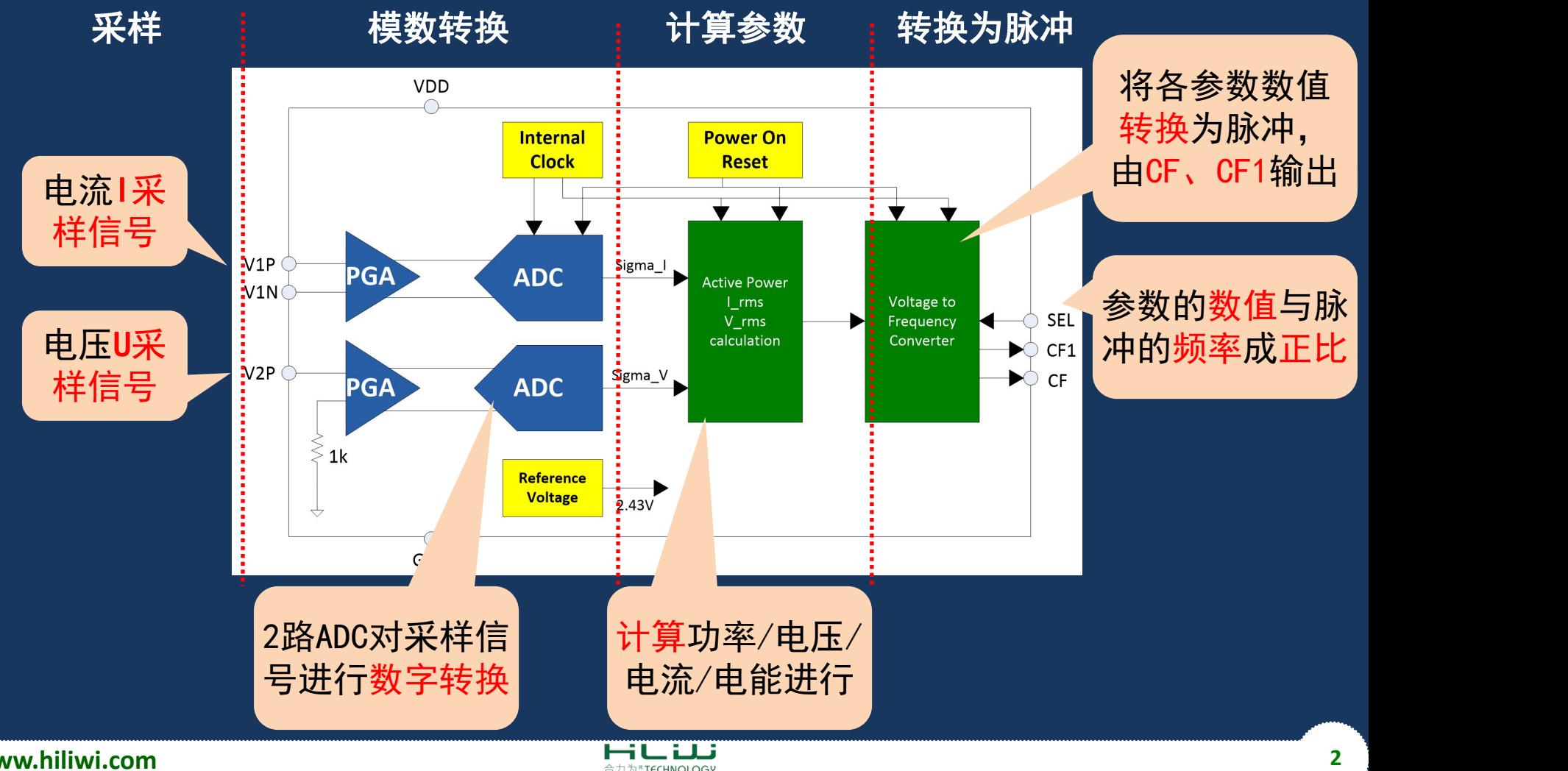

合力为<sup>®</sup>TECHNOLOGY

**www.hiliwi.com**

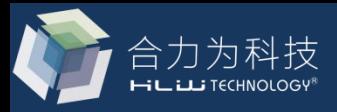

#### 2、HLW8012信号输入

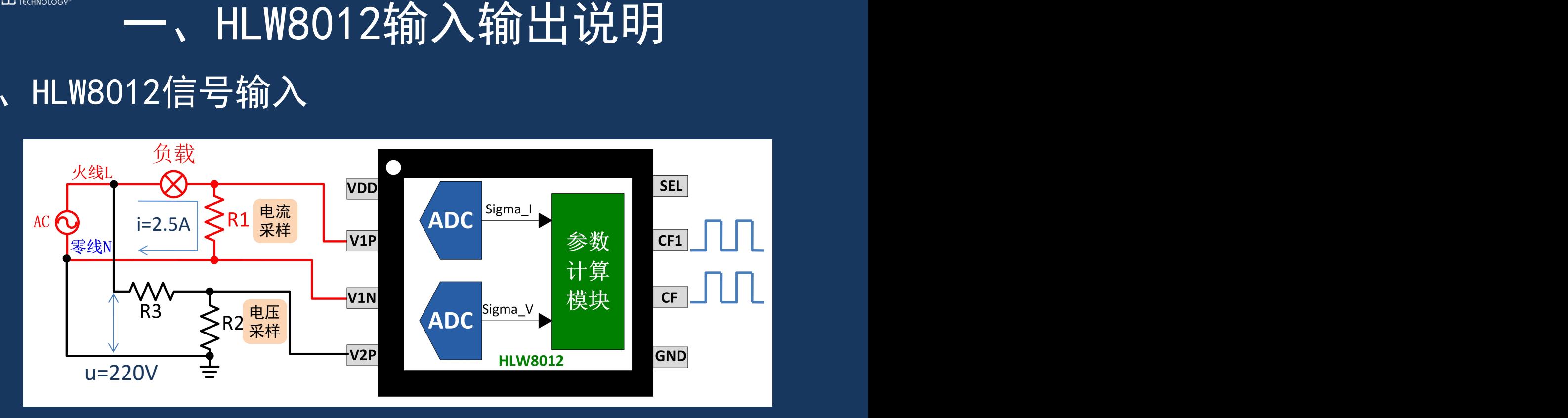

•电流i采样: 电流i经过R1(锰铜电阻), 得到信号u1=i\*R1; •电压u采样:u经过R3,R2(普通贴片电阻)分压, 得到信号u**2=u\*(R2/(R2+R3))**; •功率、电压、电流等参数在CF、CF1引脚以脉冲方式输出

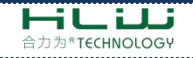

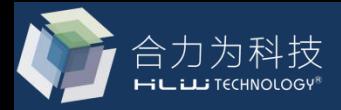

# HLW8012输入输出说明

#### 3、HLW8012输出:功率/电流/电压/电量与脉冲关系

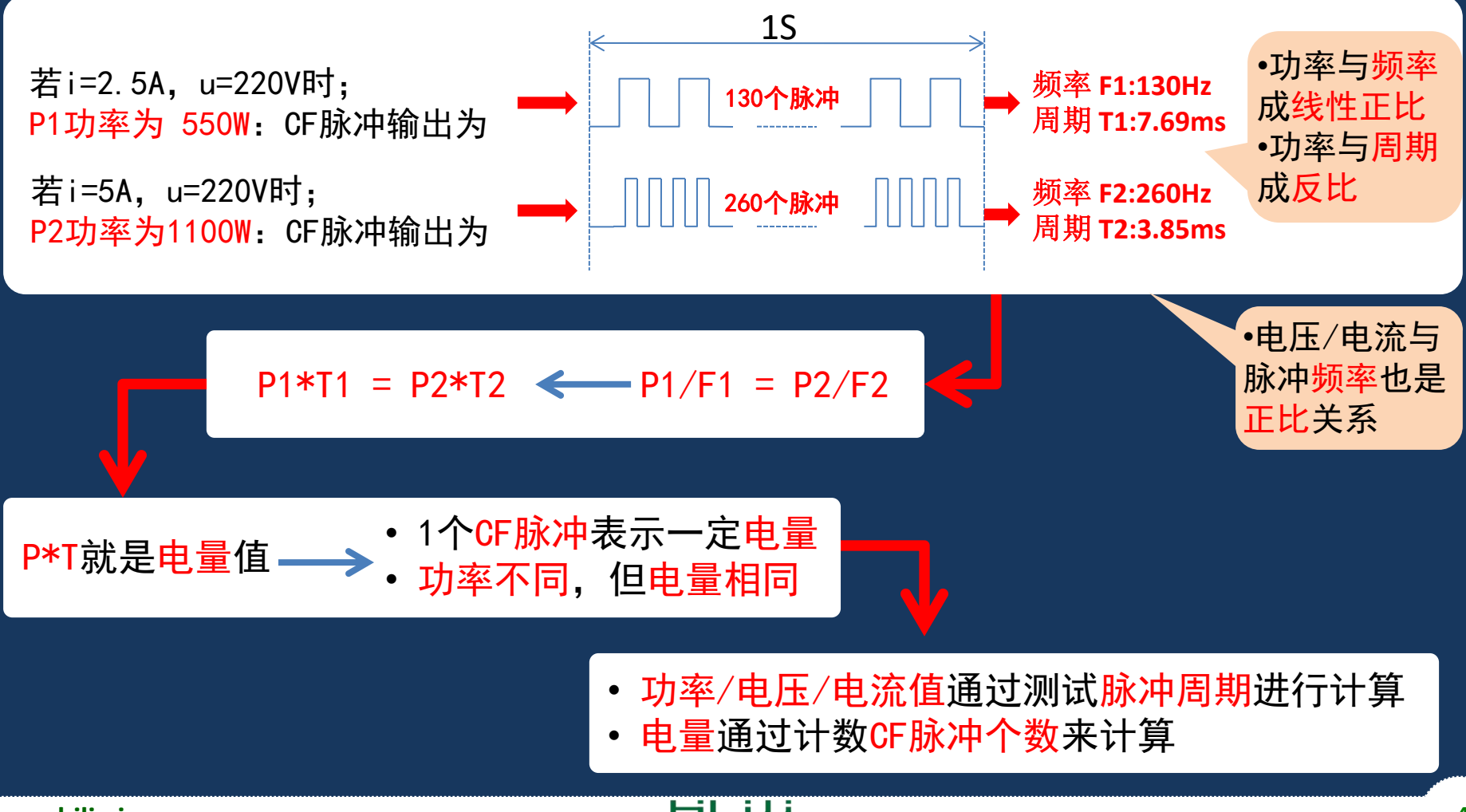

**www.hiliwi.com**

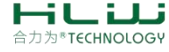

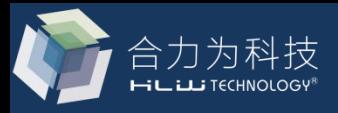

#### 1、HLW8012功率值计算公式

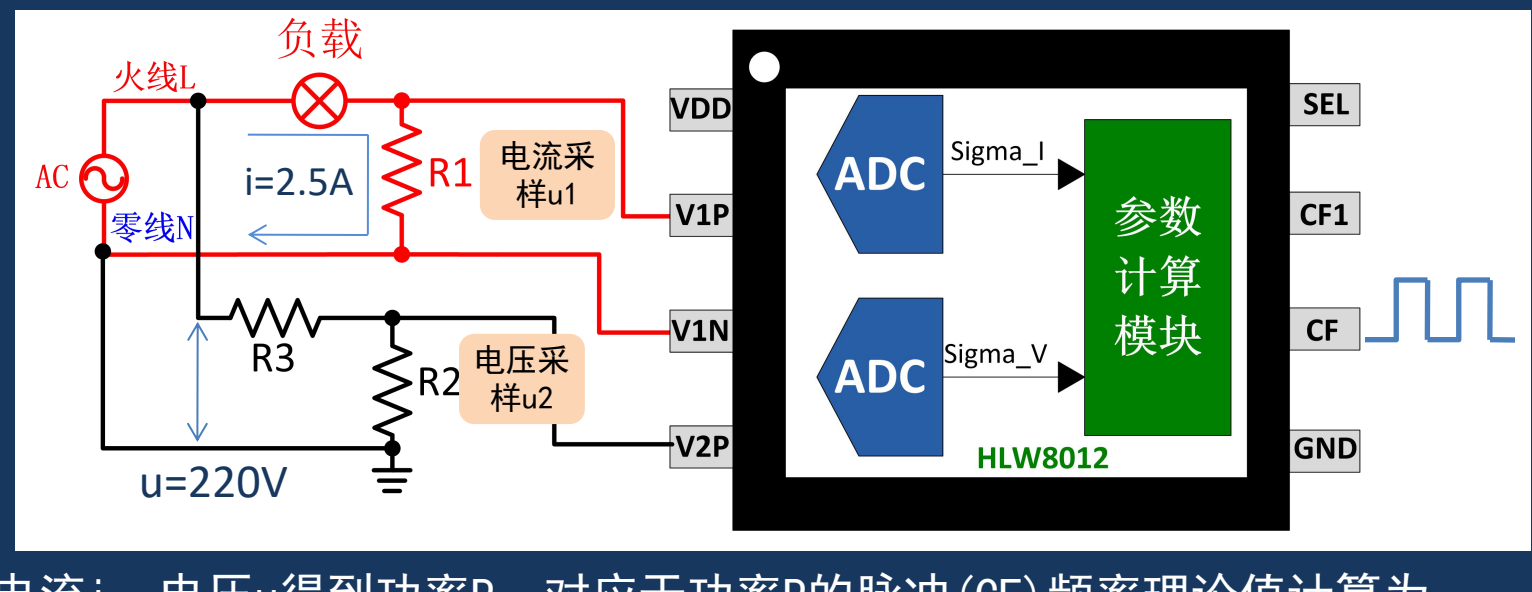

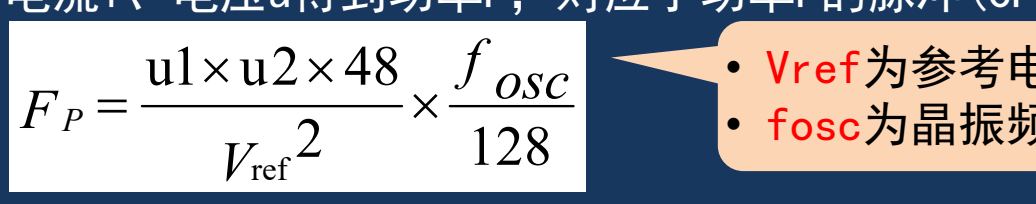

•电流i、电压u得到功率P,对应于功率P的脉冲(CF)频率理论值计算为: *f osc* • Vref为参考电压:典型值2.43V  $F_P = \frac{u_1 \times u_2 \times v_0}{v_0^2} \times \frac{y \, \partial SC}{128}$  . fosc为晶振频率: 典型值3.579MHz

•如图所示:若R1=2mΩ,u1=2.5A\*2mΩ=5mV; •若R3=1880KΩ, R2=1KΩ, u2=1/1881\*220V=116.9mV •根据公式计算理论频率值FP= 132.91Hz

• 不同功率值对应的理论频率 值可见EXCEL表:HLW8012输 出频率参考值.xlsx

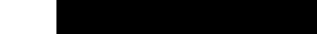

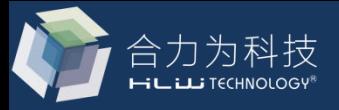

#### 1、HLW8012功率值计算公式

#### 以上仅为功率脉冲CF频率的理论值计算

#### 信号采样元器件误差:

- R1, R2/R3综合最大可达15%
- 
- 电能计量芯片3%

#### • 电阻之间误差不同 功率脉冲CF频率或周期 每个产品需校准:

已知: 校准方法: 功率值的大小与CF脉冲频率 <del>《————</del> 测量功率已知的负载**P0**,对 值成正比关系:P0/F0=Px/Fx

MCU测量未知功率脉冲周期Tx

测量未知功率: 计算未知功率: Px=P0\*Fx/F0 或Px=P0\*T0/Tx

应的CF脉冲频率**F0**(周期**T0**)

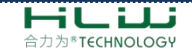

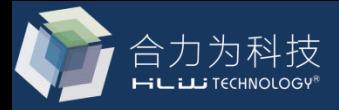

#### 2、HLW8012电量值计算

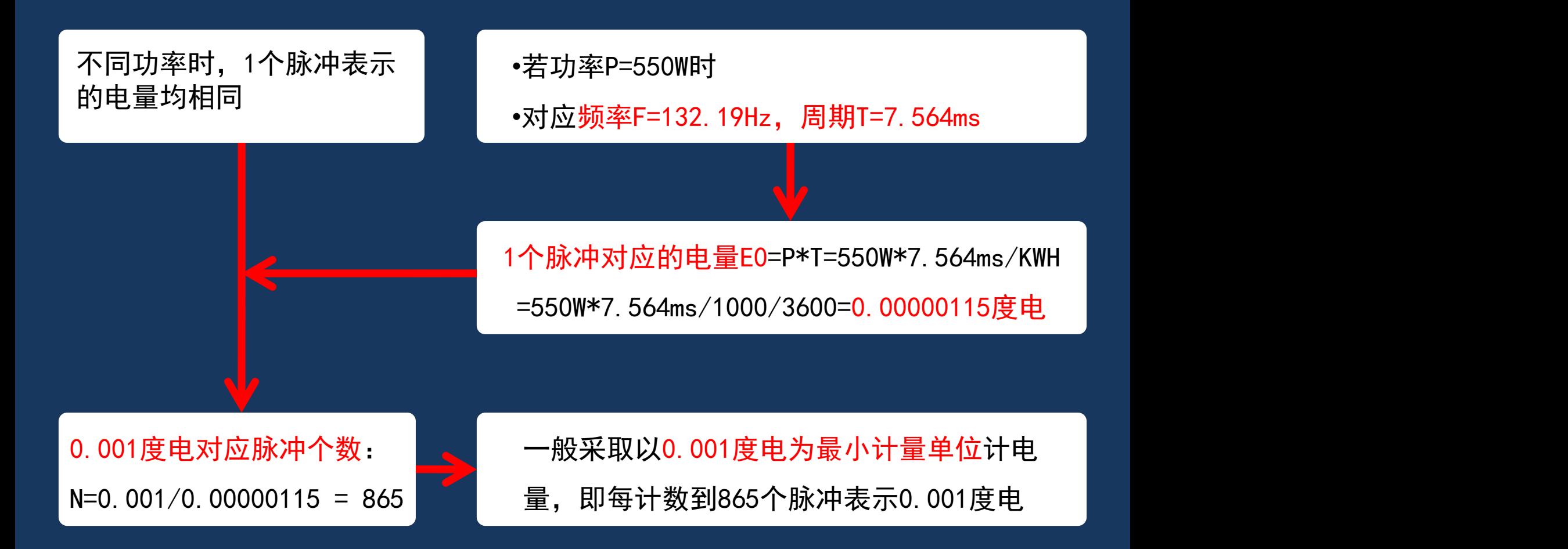

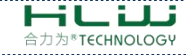

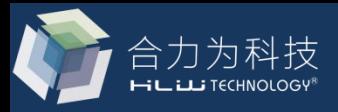

- 3、HLW8012电压/电流计算公式
	- 电压脉冲通过CF1引脚输出 电流脉冲通过CF1引脚输出

$$
F_U = \frac{u2 \times 24}{Vref} \times \frac{f_{osc}}{512}
$$

$$
F_I = \frac{u2 \times 24}{Vref} \times \frac{f_{osc}}{512}
$$

- l 以上为电压、电流值理论计算公式
- l 电压/电流值与CF1脉冲频率成线性正比关系
- l 由于外围元器件的误差比较大,需要进行校准
- l 校准后的计算方法与功率一致

Vx=V0\*Fx/F0 或Vx=V0\*T0/Tx | lx=I0\*Fx/F0 或lx=I0\*T0/Tx

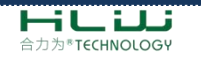